# **Pengolahan Arsip Inaktif Foto Dinas Perpustakaan dan Kearsipan Kabupaten Ponorogo**

# *Processing Photograph Inactive Records of Library and Archives Agency of Ponorogo*

## **Silvi Sitaviana**

Universitas Diponegoro Jl. Prof. Sudarto No. 13 Tembalang, Semarang Jawa Tengah Email: sitaviana99@yahoo.com

### *Abstract*

*Archives are vital in life. Even without us realizing it, every day we create archives in every activity. The Ponorogo Regency Library and Archives Service itself has archives of papers, photographs and sound recordings and the topic of research by researchers is inactive photo archives. The volume of inactive photo archives is quite a lot and has not been processed due to a lack of human resources. This research was conducted in March 2022. The research method used is a qualitative method with data collection techniques including literature studies, observations, and interviews. The analytical method used by researchers is qualitative. From the results of the discussion above, it can be concluded that there are 7 stages in processing inactive photo archives at the Ponorogo Regency Library and Archives Service. Processing supporting factors are 2 factors while processing inhibiting factors are 2 factors. Retrieval of inactive photo archives is carried out using description cards made in Microsoft Excel which have been printed to make archive retrieval easier.*

## *Keywords: Inactive Photo Archive, Archive Retrieval, Ponorogo Regency Library and Archives Service*

### **Abstrak**

Kearsipan menjadi hal yang vital dalam kehidupan. Bahkan tanpa kita sadari sebenarnya setiap hari kita menciptakan arsip di setiap kegiatan. Dinas Perpustakaan dan Kearsipan Kabupaten Ponorogo sendiri memiliki arsip kertas, foto, dan rekaman suara, dan yang menjadi topik penelitian peneliti yaitu arsip inaktif foto. Volume arsip inaktif foto cukup banyak dan belum diolah dikarenakan sumber daya manusia yang masih kurang. Penelitian ini dilakukan pada bulan Maret 2022. Metode penelitian yang digunakan adalah metode kualitatif dengan teknik pengumpulan data antara lain studi literatur, observasi, dan wawancara. Metode analisis yang digunakan peneliti adalah kualitatif. Hasil pembahasan di atas dapat disimpulkan bahwa tahapan pengolahan arsip inaktif foto di Dinas Perpustakaan dan Kearsipan Kabupaten Ponorogo terdapat 7 tahapan. Faktor pendukung pengolahan terdapat 2 faktor sedangkan faktor penghambat pengolahan terdapat 2 faktor. Temu balik arsip inaktif foto dilakukan dengan menggunakan kartu deskripsi yang dibuat pada *Microsoft Excel* yang sudah di*print* sehingga memudahkan temu balik arsip*.* 

*https://doi.org/10.46836/jk.v18i2.271*

### **Kata Kunci: Arsip Inaktif Foto, Temu Balik Arsip, Dinas Perpustakaan dan Kearsipan Kabupaten Ponorogo. PENDAHULUAN**

Kearsipan menjadi hal yang cukup vital dalam kehidupan berbangsa dan bernegara. Bahkan tanpa kita sadari sebenarnya setiap hari kita telah menciptakan arsip di setiap kegiatan yang kita lakukan baik arsip kertas atau konvensional, foto, video, maupun rekaman suara. Berdasarkan Undang-Undang Nomor 43 (UU Nomor 43) tentang Kearsipan (Indonesia, 2009) dijelaskan bahwa arsip adalah rekaman kegiatan atau peristiwa dalam berbagai bentuk media sesuai dengan perkembangan teknologi informasi dan komunikasi yang dibuat dan diterima oleh lembaga negara, lembaga pendidikan, perusahaan, organisasi politik, organisasi kemasyarakatan, dan perseorangan dalam pelaksanaan kehidupan bermasyarakat, berbangsa, dan bernegara. Penjelasan di atas dapat kita tarik kesimpulan bahwa arsip cukup berkaitan erat dengan teknologi informasi dan komunikasi serta mencakup berbagai kalangan.

UU Nomor 43 Tahun 2009, menyebutkan bahwa jenis arsip ada tujuh antara lain arsip dinamis, arsip vital, arsip aktif, arsip inaktif, arsip statis, arsip terjaga, dan arsip umum. Salah satu yang menjadi topik penulis yaitu arsip dinamis inaktif yakni arsip yang frekuensi penggunaannya telah menurun (Indonesia, 2009). Jenis arsip yang beragam memiliki peranan yang penting dalam kehidupan. Dikutip (Sattar, 2019) dari Amsyah, Zulfikri (2005) yang menjelaskan bahwa kearsipan mempunyai peranan sebagai pusat informasi, sebagai sumber informasi, dan sebagai alat pengawasan yang sangat diperlukan dalam setiap organisasi dalam rangka kegiatan perencanaan, penganalisaan, pengembangan, perumusan kebijaksanaan, pengambilan keputusan, pembuatan laporan, pertanggungjawaban, penilaian, dan pengendalian setepat-tepatnya.

Berdasarkan hasil survei di Dinas Perpustakaan dan Kearsipan Kabupaten Ponorogo untuk arsip inaktif foto masih terletak dalam kardus, belum diolah dan dideskripsikan semua, sehingga temu balik juga belum terlaksana dengan optimal. Padahal temu balik arsip foto menggambarkan rangkaian kegiatan yang sudah dilakukan dari awal sampai akhir. Selain itu, terdapat beberapa arsip inaktif foto yang sudah diletakkan dalam pigura

*https://doi.org/10.46836/jk.v18i2.271*

*Copyright © 2023 Author(s). Published by Pusat Pengkajian dan Pengembangan Sistem Kearsipan. This work is licensed under a Creative Commons Attribution-NonCommercial-ShareAlike 4.0 International License.* 

dan terdapat deskripsi di bawahnya dari Humas Protokol serta duplikasi arsip inaktif foto mengenai Reog Ponorogo dari Arsip Nasional Republik Indonesia (ANRI) yang juga diberi deskripsi di bawahnya. Pada era disrupsi digital seperti saat ini media teknologi bermanfaat dalam membantu dalam pencarian, penemuan, pendistribusian, dan juga pengolahan data melalui media elektronik dengan waktu yang singkat. Dengan demikian, penggunaan media elektronik akan membantu arsiparis dalam pengolahan arsip inaktif foto sehingga lebih cepat, hemat tenaga, dan biaya hanya untuk operasional media elektronik.

Dari latar belakang diatas, penulis tertarik untuk melakukan penelitian dengan judul: **"Pengolahan Arsip lnaktif Foto dan Temu Balik di Dinas Perpustakaan dan Kearsipan Kabupaten Ponorogo"**.

Adapun permasalahan dari latar belakang di atas antara lain:

1. Bagaimana praktik tahapan, faktor pendukung, dan faktor penghambat pada pengolahan arsip inaktif foto di Dinas Perpustakaan dan Kearsipan Kabupaten Ponorogo?

2. Bagaimana temu balik arsip inaktif foto di Dinas Perpustakaan dan Kearsipan Kabupaten Ponorogo?

Tujuan dari penelitian ini antara lain:

- 1. Untuk mengetahui praktik tahapan, faktor pendukung, dan faktor penghambat pada pengolahan arsip inaktif foto di Dinas Perpustakaan dan Kearsipan Kabupaten Ponorogo.
- 2. Untuk mengetahui temu balik arsip inaktif foto di Dinas Perpustakaan dan Kearsipan Kabupaten Ponorogo.

Sedangkan manfaat dari adanya penelitian ini antara lain:

- 1. Secara Teoritis: menambah khazanah ilmu pengetahuan mengenai kearsipan khususnya arsip inaktif foto.
- 2. Secara Praktis: dapat menjadi salah satu panduan untuk melakukan pengolahan dan temu balik arsip inaktif foto.

Kerangka konsep yang digunakan dalam penelitian ini antara lain:

A. Arsip Inaktif Foto

Arsip inaktif foto termasuk ke dalam arsip dinamis. UU Nomor 43 Tahun 2009 (Indonesia, 2009) menyebutkan bahwa arsip dinamis adalah arsip yang digunakan

*https://doi.org/10.46836/jk.v18i2.271*

*Copyright © 2023 Author(s). Published by Pusat Pengkajian dan Pengembangan Sistem Kearsipan. This work is licensed under a Creative Commons Attribution-NonCommercial-ShareAlike 4.0 International License.* 

langsung untuk kegiatan pencipta arsip dan disimpan dalam jangka waktu tertentu. Di dalam Information and Documentation - Records Management (ISO 15489- 2001) dinyatakan bahwa manajemen arsip dinamis menekankan pentingnya praktik dengan membuat, mendokumentasikan, memelihara, dan menyebarluaskan kebijakan, prosedur, dan praktik manajemen arsip yang dinamis untuk memastikan bukti dan akuntabilitas, serta informasi tentang langkahlangkah yang diambil.

(Effendhie, 2019) menyebutkan beberapa ruang lingkup pengelolaan arsip inaktif antara lain:

- 1. Menentukan keamanan tempat penyimpanan, pemeliharaan, dan pencatatan pusat penyimpanan.
- 2. Menentukan tata letak ruang arsip tidak aktif.
- 3. Transfer arsip tidak aktif dari *file* pusat ke pusat penyimpanan.
- 4. Organisasi arsip pasif yang tidak terorganisir (kacau).
- 5. Organisasi dan penyimpanan arsip yang tidak aktif.
- 6. Pemusnahan arsip yang tidak aktif.
- 7. Penyerahan arsip inaktif ke lembaga kearsipan.
- 8. Pemeliharaan arsip tidak aktif.
- 9. Layanan arsip tidak aktif.

Menurut (Rosalin, 2017) manajemen arsip dinamis adalah suatu proses yang efisien dan efektif serta sistematis untuk mengelola. Pembuatan repositori adalah proses pembuatan repositori menggunakan kemampuan penyimpanan data untuk melakukan tugas dan fungsi organisasi. Penggunaan arsip adalah proses di mana arsip digunakan untuk kepentingan organisasi.

UU Nomor 43 Tahun 2009 (Indonesia, 2009) menjelaskan bahwa arsip inaktif adalah arsip yang frekuensi penggunaannya semakin berkurang. Peraturan Kepala ANRI Nomor 23 (Indonesia, 2011) tentang Pedoman Preservasi Arsip Statis, arsip foto adalah arsip yang kandungan informasinya berupa gambar statis (gambar tetap) yang direkam dengan peralatan khusus yang dibuat.

### *https://doi.org/10.46836/jk.v18i2.271*

(Rusidi, 2009) menjelaskan bahwa tahap pengolahan arsip inaktif foto terdapat beberapa langkah antara lain:

- 1. Tahap seleksi: menyeleksi foto yang layak simpan atau tidak, dari informasi dan kualitas gambar.
- 2. Tahap pendeskripsian: pencatatan berdasarkan ciri-ciri yang menggambarkan kondisi fisik arsip foto.
- 3. Tahap penyusunan skema: skema digunakan sebagai dasar penataan kartu deskripsi dan penyusunan daftar arsip.
- 4. Tahap penomoran: nomor dicantumkan pada sudut kanan atas pada amplop.
- 5. Tahap penyimpanan: setelah dimasukkan pada amplop selanjutnya disusun ke dalam kotak arsip foto yang ukurannya menyesuaikan dengan ukuran arsipnya.
- B. Temu Balik Arsip

(Bettington, 2008) menjelaskan bahwa pencarian arsip adalah panduan yang dibuat untuk membantu pengguna mengakses koleksi arsip. (Mulyadi, 2018) menjelaskan bahwa tujuan utama dari suatu sistem temu kembali arsip atau *retrieval* adalah untuk menemukan informasi yang terkandung dalam suatu surat atau arsip, sehingga bukan hanya sekedar kelanjutan dari arsip tersebut. Penemuan kembali juga sangat erat kaitannya dengan sistem arsip yang kita gunakan, sehingga biasanya sistem penyimpanan dan sistem pencarian arsip sangat erat kaitannya. Kalau sistem penyimpanannya salah, pencariannya juga susah.

(Hendrawan, 2021) fungsi utama dari temu balik antara lain:

1. Mengidentifikasi sumber informasi yang relevan dengan kebutuhan

2. Menganalisis isi sumber informasi (dokumen atau koleksi).

3. Merepresentasikan isi sumber informasi dengan pernyataan.

- C. Dinas Perpustakaan dan Kearsipan Kabupaten Ponorogo.
	- Gambar 1. Kantor Arsip dan Dokumentasi Dinas Perpustakaan dan Kearsipan Kabupaten Ponorogo.

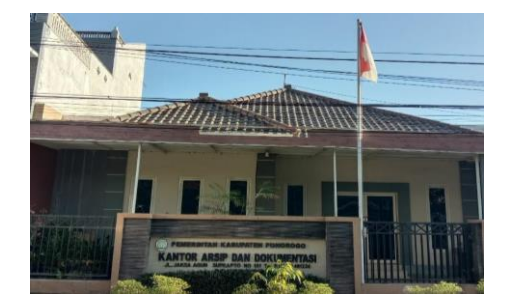

Sumber: Dokumentasi Peneliti

Berdasarkan hasil wawancara, bahwa Keputusan Bupati Ponorogo Nomor 80 Tahun 2016 tentang Kedudukan,

### *https://doi.org/10.46836/jk.v18i2.271*

Susunan Organisasi, Pembagian Tugas, Tanggung Jawab dan Tata Kerja Dinas Perpustakaan dan Kearsipan, bahwa Perpustakaan dan Kearsipan Kabupaten Ponorogo merupakan badan pelaksana urusan negara dan merupakan badan otoritas bagian perpustakaan dan kearsipan dipimpin oleh seorang kepala instansi, melapor kepada gubernur dan bertanggung jawab melalui sekretaris.

Tugas dinas adalah mendukung gubernur dalam urusan pemerintahan di wilayah tanggung jawab kabupaten, serta tugas pembantuan yang ditugaskan kepada kabupaten di bidang perpustakaan dan kearsipan. Berikut profil instansi Layanan Perpustakaan dan Kearsipan Kabupaten Ponorogo: Kabupaten Ponorogo diharapkan selaras dengan visi dan misi program pengurus daerah terpilih, sekaligus konsisten dengan kemampuan daerah untuk melaksanakannya, memungkinkan kontrak dikembangkan secara inklusif dengan semua pemangku kepentingan untuk menyatukan semua sumber daya (termasuk swasta) untuk mencapai tujuan agar pembangunan Kabupaten Ponorogo lebih produktif, efektif dan efisien, berkeadilan dan berkelanjutan.

Visi Kepala Perpustakaan dan Kearsipan Ponorogo terpilih periode 2016- 2021 adalah menjadikan Ponorogo lebih maju, berbudaya dan religius.

Misi adalah pengembangan dari visi yang digunakan untuk mencapai visi tersebut. Kepala instansi telah menetapkan 7 (tujuh) tugas untuk mencapai visi tersebut. Layanan perpustakaan dan kearsipan termasuk dalam tugas pertama, yaitu:

"Mewujudkan budaya pemimpin yang teladan dan efektif untuk membangun penyelenggaraan pemerintahan daerah yang andal, tanggap dan dapat diandalkan dalam memecahkan masalah".

Sasarannya adalah pembuatan atau penerapan uraian tugas dan sasaran mutu organisasi. Tujuannya adalah sesuatu yang akan dicapai dalam waktu tertentu. Menetapkan tujuan harus didasarkan pada beberapa kriteria berikut:

1. Sasaran harus menyatakan dengan tepat apa yang ingin Anda capai.

2. Tujuan harus dapat diukur, apakah tercapai.

3. Tujuan harus realistis sesuai dengan kondisi di mana tujuan ditetapkan dan sesuai dengan sarana yang tersedia untuk pelaksanaannya.

*https://doi.org/10.46836/jk.v18i2.271*

4. Sasaran kinerja harus relevan dengan orang yang bertanggung jawab untuk mencapai keberhasilannya.

5. Sasaran kinerja harus diatur waktunya untuk mencapainya. Tanggal target juga harus realistis.

Tujuan dari Dinas Perpustakaan dan Kearsipan Kabupaten Ponorogo adalah:

1. Meningkatkan kualitas dan pelayanan layanan perpustakaan.

2. Pembuatan arsip yang terorganisir.

3. Indikator kinerja.

Penetapan indikator kinerja tersebut terkait dengan strategi pelayanan perpustakaan dan kearsipan Kabupaten Ponorogo yang menitikberatkan pada pelayanan prima dan profesional kepada masyarakat untuk meningkatkan budaya literasi masyarakat dan kearsipan instansi pemerintah dan swasta. Untuk mengukur keberhasilan pencapaian tujuan, Dinas Perpustakaan dan Kearsipan Kabupaten Ponorogo telah menetapkan beberapa *key performance indicator* dan target tahun 2019, yaitu:

1. Indeks Minat Baca: 40 %

2. Indeks Kepuasan Masyarakat (IKM): 78 %

3.Persentase Hasil Pengawasan Kearsipan OPD: 80 %

*https://doi.org/10.46836/jk.v18i2.271*

Selain itu, Dinas Perpustakaan dan Kearsipan Kabupaten Ponorogo memiliki 3 arsip yang disimpan dalam depo arsip. Di antaranya adalah arsip kertas, arsip foto, dan arsip video yang mana semua arsip tersebut termasuk ke dalam arsip inaktif yaitu arsip yang frekuensi penggunaannya telah menurun. Depo arsip yang ada di instansi dilengkapi dengan 4 pendingin ruangan untuk menjaga suhu di dalam depo arsip. Selain itu, terdapat 3 *rol o pack*, 8 *hidrant*, meja pengolahan, dan ruang transit arsip.

Gambar 2. Depo Arsip Dinas Perpustakaan dan Kearsipan Kabupaten Ponorogo

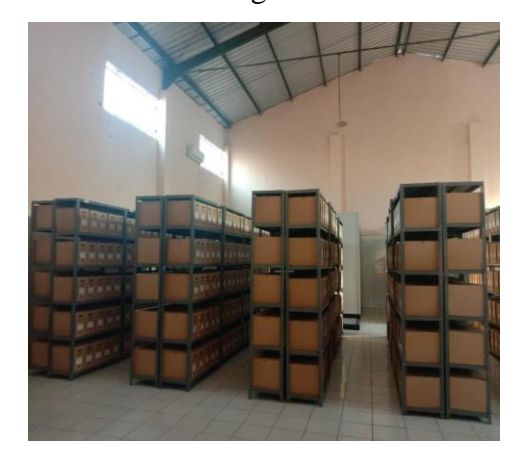

Sumber: Dokumentasi Peneliti

### **METODE**

Penelitian ini dilaksanakan pada bulan Maret 2022 di Dinas Perpustakaan dan Kearsipan Kabupaten Ponorogo. Jenis

penelitian yang peneliti gunakan yaitu penelitian kualitatif. Menurut (Sugiyono, 2018) menyebutkan bahwa metode kualitatif adalah metode penelitian naturalistik yang mana pada metode penelitian ini dilakukan secara alamiah dan data yang diperoleh dianalisis secara kualitatif.

Teknik pengumpulan data yang peneliti gunakan yaitu pertama, studi literatur dengan mengumpulkan literatur yang relevan dengan topik yang diteliti. Peneliti menggunakan referensi dari buku dan jurnal. Kedua, observasi dengan melakukan pengamatan langsung di Dinas Perpustakaan dan Kearsipan Kabupaten Ponorogo. Ketiga, wawancara dengan melakukan wawancara bersama arsiparis di sana.

Teknik analisis data yang peneliti gunakan yaitu kualitatif. Menurut (Sugiyono, 2018) dalam Miles dan Huberman (1984), mengemukakan bahwa aktivitas dalam analisis data kualitatif dilakukan secara interaktif dan berlangsung secara terus-menerus sampai tuntas, sehingga datanya sudah jenuh. Langkah analisis yang dilakukan antara lain *reduksi* data (merangkum hal-hal yang pokok), penyajian data (menyajikan data dalam bentuk narasi), dan *verification* (menarik kesimpulan dari penelitian yang dilakukan).

#### **HASIL DAN PEMBAHASAN**

**A. Praktik Tahapan, Faktor Pendukung, dan Faktor Penghambat pada Pengolahan Arsip Inaktif Foto di Dinas Perpustakaan dan Kearsipan Kabupaten Ponorogo.** 

Tahapan pengolahan arsip inaktif di Dinas Perpustakaan dan Kearsipan Kabupaten Ponorogo antara lain:

1. Pemilahan dan Pengurutan Arsip Inaktif Foto di Kardus.

Gambar 3. Pemilahan dan Pengurutan Arsip Inaktif Foto di Kardus

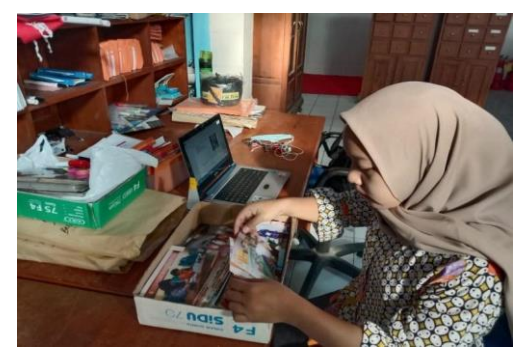

Sumber: Dokumentasi Peneliti

Arsip inaktif foto di dalam kardus yang sudah dipilah-pilah berdasarkan masalah dan diurutkan dari tanggal dan tahun tertua peristiwa pada arsip inaktif foto. Di sini

#### *https://doi.org/10.46836/jk.v18i2.271*

*Copyright © 2023 Author(s). Published by Pusat Pengkajian dan Pengembangan Sistem Kearsipan. This work is licensed under a Creative Commons Attribution-NonCommercial-ShareAlike 4.0 International License.* 

penulis menambahkan judul foto di kertas HVS yang dipotong kecil-kecil dan memberikan *paper clip* untuk memisahkan setiap masalah arsip inaktif foto. Judul pada arsip inaktif foto dilihat dari *banner* yang tertera di setiap acara.

# Gambar 4. Pengurutan Arsip Inaktif

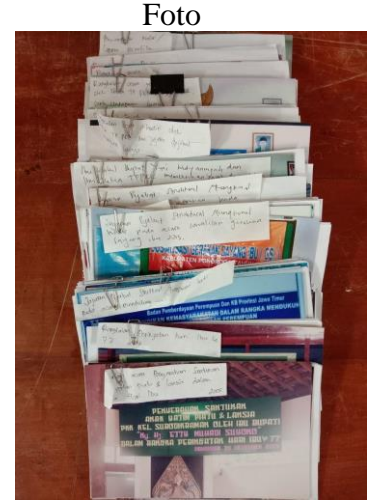

Sumber: Dokumentasi Peneliti

# 2. Pendeskripsian Arsip Inaktif Foto pada *Ms. Word* dan *Ms. Excel*

Pendeskripsian arsip adalah perekaman isi informasi yang ada pada setiap berkas arsip dalam sebuah kartu deskripsi. Kartu deskripsi pada arsip inaktif foto di sini penulis membuat dua deskripsi yang terdiri dari:

a. Kartu deskripsi: kartu deskripsi yang dibuat di *Microsoft Word* 2010 yang dicetak dan ditempelkan di amplop arsip inaktif foto. Isi dari kartu deskripsi manual antara lain

Nomor Awal, Nomor Definitif, Nama Kegiatan (Judul), Uraian Kegiatan (Deskripsi), Tempat, Tanggal, Warna/HP dan Ukuran, Asal, Jumlah, dan Kondisi.

Gambar 5. Kartu Deskripsi

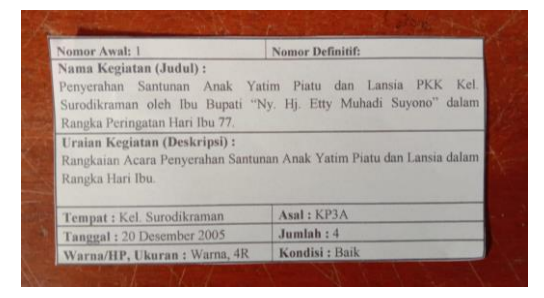

Sumber: Dokumentasi Peneliti

# 3. Pelabelan Amplop dengan Kartu Deskripsi

Pelabelan amplop dengan kartu deskripsi dilakukan dengan melabeli amplop yang sudah dibuat dari kertas buffalo menggunakan kartu deskripsi manual yang sudah dibuat di *Microsoft Word* 2010 dan dicetak. Alasan penulis memilih kertas buffalo karena tidak terlalu tipis dan tidak terlalu tebal sehingga ketebalannya cocok sebagai tempat penyimpanan arsip inaktif foto. Posisi kartu deskripsi diletakkan di tengah amplop agar mudah dalam membaca informasi arsip inaktif foto.

> Gambar 6. Pelabelan Amplop dengan Kartu Deskripsi

*https://doi.org/10.46836/jk.v18i2.271*

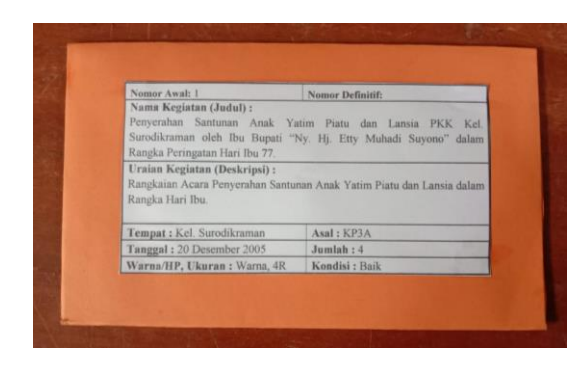

Sumber: Dokumentasi Peneliti

4. Pengurutan Arsip Inaktif Foto dan Sekat dalam Amplop.

Pengurutan arsip inaktif foto dan sekat dilakukan dengan urutan: sekat-fotosekat-foto-sekat foto-sekat. Untuk isi foto dalam amplop diisi sesuai dengan permasalahannya dan maksimal isi dalam satu amplop adalah 10 arsip inaktif foto. Setiap amplop diawali dengan sekat baru foto dan diakhiri dengan sekat agar arsip inaktif foto tidak rusak.

Gambar 7. Sekat Arsip Inaktif Foto dalam Amplop

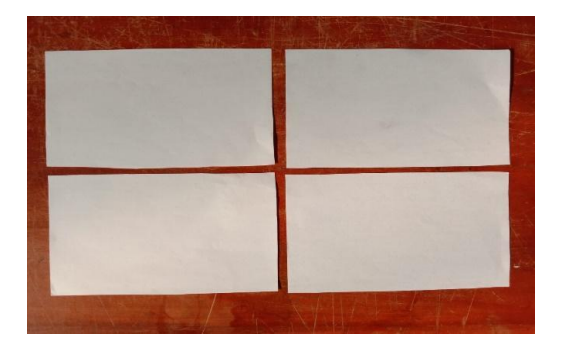

Sumber: Dokumentasi Peneliti

Gambar 8. Pengurutan Arsip Inaktif Foto dan Sekat

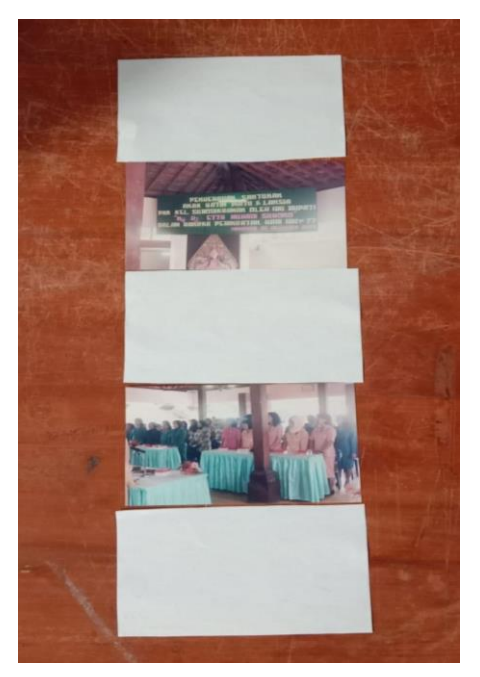

Sumber: Dokumentasi Peneliti

# 5. Penyimpanan Arsip Inaktif Foto dan Sekat dalam Amplop

Penyimpanan arsip inaktif foto dalam amplop bertujuan agar arsip inaktif foto terhindar dari bakteri, debu, maupun

kotoran yang dapat merusak arsip inaktif foto.

Gambar 9. Penyimpanan Arsip Inaktif Foto dan Sekat dalam Amplop

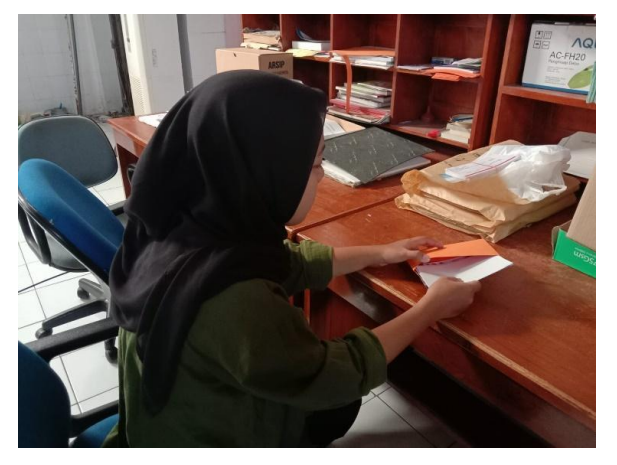

Sumber: Dokumentasi Peneliti

6. Penyimpanan Amplop dan Pemberian Sekat dalam Boks Arsip

Boks arsip inaktif foto yang digunakan adalah boks untuk arsip konvensional tetapi dimodifikasi dengan dipermak lebih kecil karena jumlah arsip inaktif foto tidak sebanyak arsip konvensional dan ukurannya juga tidak terlalu besar sehingga tidak memerlukan boks yang besar. Untuk boks arsip kertas yang biasanya digunakan berukuran 38x28x18 dan inovasi boks arsip inaktif foto yang digunakan berukuran 38x18x18, tidak lupa diberi lubang di samping kiri dan kanan boks agar udara dapat masuk.

Amplop yang sudah dibuat, dideskripsikan, diberi foto dan sekat, selanjutnya dimasukkan ke dalam boks arsip yang telah dibuat bersama dengan sekat amplop. Untuk urutannya yaitu sekat tahun, sekat bulan, sekat masalah, selanjutnya adalah amplop foto.

Gambar 10. Pembuatan Inovasi Boks

Arsip

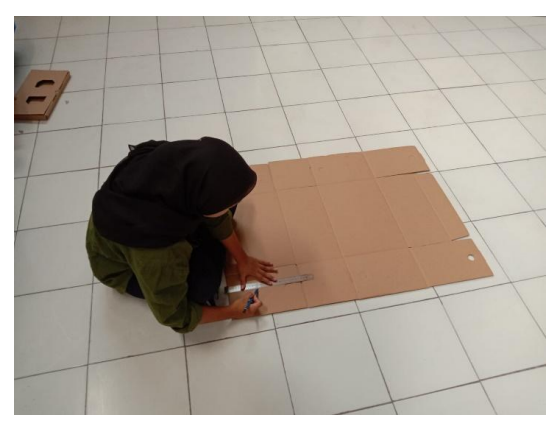

Sumber: Dokumentasi Peneliti

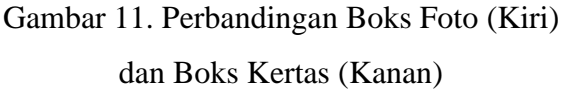

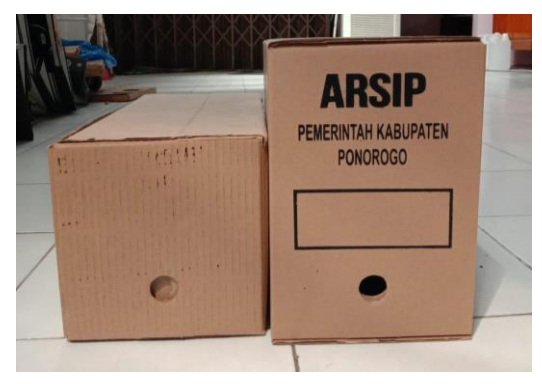

Sumber: Dokumentasi Peneliti

### *https://doi.org/10.46836/jk.v18i2.271*

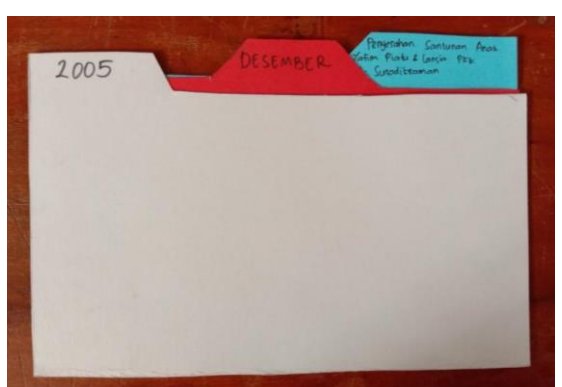

Gambar 12. Sekat Amplop

Sumber: Dokumentasi Peneliti

Gambar 13. Penyimpanan Amplop dan Pemberian Sekat dalam Boks Arsip

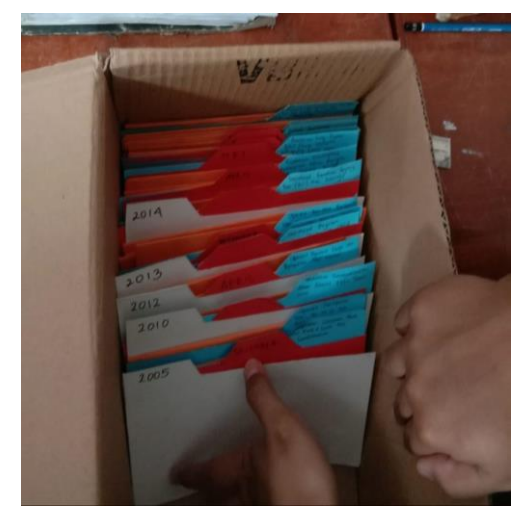

Sumber: Dokumentasi Peneliti

Gambar 14. Hasil Akhir Penyimpanan dalam Boks Arsip

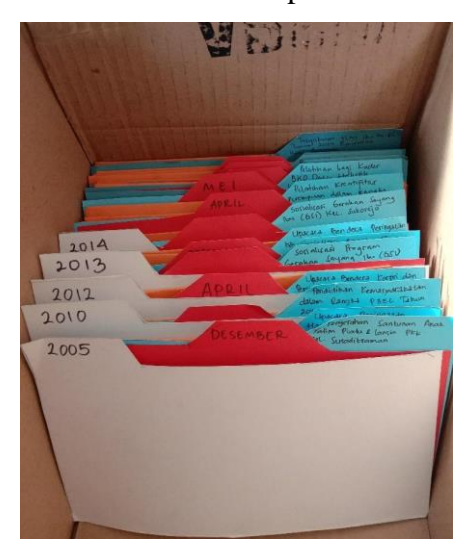

Sumber: Dokumentasi Peneliti

7. Pelabelan Boks Arsip dan Penataan pada Rak Arsip

Pelabelan boks arsip dilakukan dengan melabeli boks arsip dengan label yang sudah dibuat di *Microsoft Word* dan dicetak.

Gambar 15. Pelabelan Boks Arsip

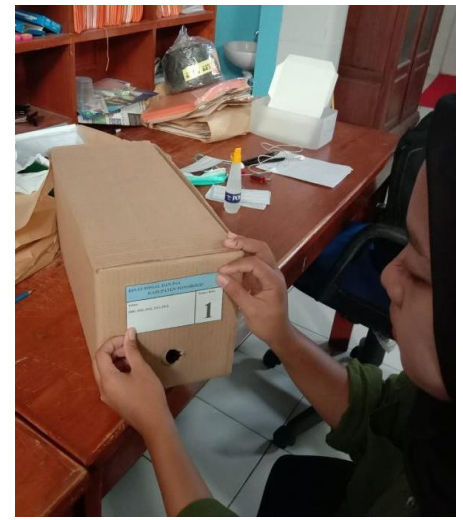

Sumber: Dokumentasi Peneliti

Gambar 16. Penataan pada Boks Arsip

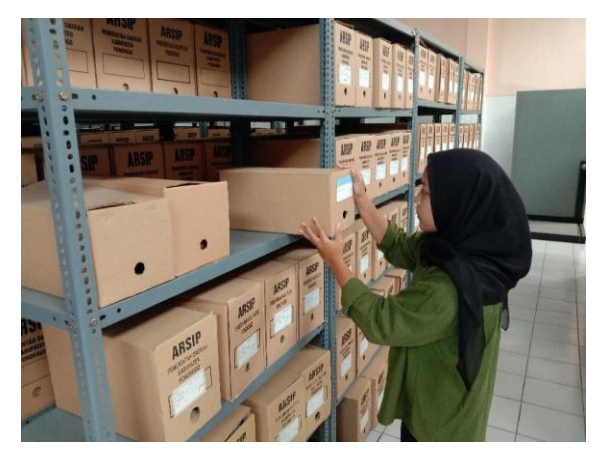

Sumber: Dokumentasi Peneliti

Adapun faktor pendukung dan penghambat pengolahan arsip inaktif foto di Dinas Perpustakaan dan Kearsipan Kabupaten Ponorogo berdasarkan hasil wawancara dengan arsiparis di sana yaitu Ibu Artian Pramika, SE antara lain:

Faktor pendukung pengolahan arsip inaktif foto:

- 1. Tersedianya perangkat keras dan perangkat lunak dalam proses pengolahan arsip inaktif foto.
- 2. Sudah adanya hidran untuk mencegah kebakaran.
- 3. Instansi menyambut dengan baik dan memberi kepercayaan untuk pengelolaan arsip inaktif foto.

Faktor penghambat pengolahan arsip inaktif foto antara lain:

- 1. Dinas Perpustakaan dan Kearsipan Kabupaten Ponorogo memiliki enam arsiparis. Sehingga dengan jumlah arsiparis yang sedikit menjadikan pengolahan arsip inaktif foto di Dinas Perpustakaan dan Kearsipan Kabupaten Ponorogo belum dapat terlaksana. Hal ini dikarenakan arsip yang harus diolah tidak hanya arsip foto saja.
- 2. Volume arsip inaktif foto yang cukup besar dan keterbatasan sarana dan prasarana sehingga pengolahan arsip inaktif foto tidak dapat dilakukan.
- **B. Bagaimana Temu Balik Arsip Inaktif Foto di Dinas Perpustakaan**

*https://doi.org/10.46836/jk.v18i2.271*

# **dan Kearsipan Kabupaten Ponorogo.**

Temu balik arsip inaktif foto di Dinas Perpustakaan dan Kearsipan Kabupaten Ponorogo dilakukan dengan menggunakan kartu deskripsi yang telah dibuat di *Microsoft Excel*  kemudian dicetak*.* 

Gambar 17. Kartu Deskripsi

| <b>HOME</b>                    | <b>MGE LEVELT</b><br><b><i>ROEMER AT</i></b><br><b>DATA</b>                                             | <b>BFUSYA</b><br><b>YEAR</b>                                               |                                          |                                                           |                             |              |                             |                                                       |             |  |
|--------------------------------|----------------------------------------------------------------------------------------------------|----------------------------------------------------------------------------|------------------------------------------|-----------------------------------------------------------|-----------------------------|--------------|-----------------------------|-------------------------------------------------------|-------------|--|
| X Cut<br>in Copy =             | Times New Brana - 22                                                                                    | <b>Er Moss Text</b><br>General                                             |                                          |                                                           |                             |              | $\Sigma$ Andorn<br>Thu-     |                                                       |             |  |
| <b>N</b> Farmut Painter        |                                                                                                    | 関 - 私 + 「結固<br>El Mese & Center +                                          |                                          | Conditional Formation Call<br>Formation - Table - Shier - | <b>Inset</b><br>Odds Farmat |              | <b>P Case</b>               | <b>Got &amp; East &amp;</b><br><b>Silver Selector</b> |             |  |
| Clehnant                       | Panel                                                                                                   | <b>Ulrease and</b><br><b>Tomber</b>                                        |                                          | Outan                                                     | Cells                       |              |                             | <b>Fullbrun</b>                                       |             |  |
|                                | s.<br>Pendopo Alian Alian                                                                               |                                                                            |                                          |                                                           |                             |              |                             |                                                       |             |  |
|                                |                                                                                                    |                                                                            |                                          |                                                           | Formula Bar                 |              |                             |                                                       |             |  |
|                                |                                                                                                    | SUTUS, ABUT DIALTE FOTO DIVERSIONE POACHOGO                                |                                          |                                                           |                             |              |                             |                                                       |             |  |
| <b>Samuel And News Delight</b> | <b>Texas Vanisium (Tadal)</b>                                                                           | <b>Tinian Explana: (Bedreipid)</b>                                         | Terrant                                  | Texas                                                     | <b>Tennel ID: Thomas</b>    | <b>Basil</b> | <b>Jack Core Isle Todal</b> |                                                       |             |  |
|                                | <b>Recording Sections And Taxis Plan de Lania PEX Ex-</b>                                               |                                                                            |                                          |                                                           |                             |              |                             |                                                       |             |  |
|                                | Intelligence dell De Band "Fr. El. Bry Midali Secon" Rapisale Anna Perverban Instanza Anal Tatim        |                                                                            |                                          |                                                           |                             |              |                             |                                                       |             |  |
| ٠                              | dates Earning Personal at Tax Do TT.                                                                    | Piato das Lassis dales Easterlier De                                       | Ed Sandkowne                             | 30 Taxable 3955                                           | Tana G.                     | T214         |                             |                                                       | Tub.        |  |
| ۰                              | Searce Parlement Mari Belle !! Esband an Rossmann                                                       | Rawlings Area Periodical Tari Da La TT                                     | Estuarian Preservan 12 Departur 2005     |                                                           | Yana &                      | <b>KPM</b>   | ٠                           |                                                       | <b>Ball</b> |  |
|                                | Penidikan Entertoolotan dalam Tongka Menbiltung                                                         | Jointa Paider Brokewel and Researced Hallmade                              |                                          |                                                           |                             |              |                             |                                                       |             |  |
|                                | Penterlevan Penerosa Penantura Ekonomi Lokal                                                            | Acan Medding Penhederan Parangua:                                          |                                          |                                                           |                             |              |                             |                                                       |             |  |
|                                | (FIRE) Takes 2010                                                                                       | Peperberg Stevens Lokal (PIEL) Takes 2018                                  | <b>Kahaster Presman</b>                  | <b>NY</b>                                                 | <b>Kens &amp;</b>           | <b>CPLL</b>  |                             |                                                       | Rein        |  |
|                                | Peridian Kenswerksten Man Ragio Mentione                                                                |                                                                            |                                          |                                                           |                             |              |                             |                                                       |             |  |
|                                | Pendentaryan Perenguan Pengembara Ekonomi Lokal                                                         |                                                                            |                                          |                                                           |                             |              |                             |                                                       |             |  |
|                                | (FIEL) Tahan 2010.                                                                                      | Presentasi Pentuk rish Panerta yang Manukili.                              | <b>Kahasatan Penamuan</b>                | 300                                                       | Vans, <i>O.</i>             | <b>O'M</b>   |                             |                                                       | hè          |  |
|                                | Penfitican Kamamundutun Adam Rangka Mentuknya                                                           |                                                                            |                                          |                                                           |                             |              |                             |                                                       |             |  |
|                                | Predestavan Premocas Promotiaes Economicsial<br>(FIRE) Takes 2010                                       | Perrecka: Onlingeats sid: Priday yas Serrecas<br>Membershaw Servate Parama | <b>Labourum Procurrent</b>               | 300                                                       | <b>Yana &amp;</b>           | 3291         |                             |                                                       | bab.        |  |
|                                |                                                                                                    | <b>Band, Walsh Pointer Instituted for Portained serts</b>                  |                                          |                                                           |                             |              |                             |                                                       |             |  |
|                                | Gannes Benbers Korpri das Peingeras Earl Kartini Tahan                                                  | Island Karomas das Karomas Parkalı Passones                                |                                          |                                                           |                             |              |                             |                                                       |             |  |
|                                | 212 Penetrial Kaliputer Pennisys                                                                        | Margled Upanes Korps das Hat Karten                                        | Peninsy Alex Alex                        | 300                                                       | <b>Yana &amp;</b>           | <b>KPM</b>   |                             |                                                       | box         |  |
|                                | Grand Berbert Koren das Peingene Kani Kartes Tahan                                                      | In Val Just Tai Vitasimi which begins                                      |                                          |                                                           |                             |              |                             |                                                       |             |  |
|                                | 312 Penarintah Kabupaten Penarintan                                                                     | Sean Mercensian Serbian                                                    | Pandons About the                        | XIO                                                       | Tarra G.                    | 3231         |                             |                                                       | bà.         |  |
|                                | Timmer Renken Knowl das Patienten Faci Entiti Tahan - Patelaguan (202) 2004 das Paten Frances sich 2020 |                                                                            |                                          |                                                           |                             |              |                             |                                                       |             |  |
|                                | 212 Penaristah Kabupaten Penarupa.                                                                      | <b>Basical Denman:</b>                                                     | <b>Business Alge Also</b>                | 300                                                       | Taxa di                     | <b>KPM</b>   |                             |                                                       | hè.         |  |
|                                | Institut Senior Irons In (2D Educate Pressure                                                           | higgs Point Broker and Penning Raily sub-                                  | Edward                                   |                                                           |                             |              |                             |                                                       |             |  |
|                                | <b>MES</b>                                                                                              | Joan Smithan Grahas Sature De 2011.                                        | Peninsung                                | 203                                                       | Tana G.                     | <b>COL</b>   |                             |                                                       | Ъù          |  |
|                                | Imalian Procure Trecade FURKIS (Peninstatum                                                             | Jointe Prider Bedrool and Featured                                         |                                          |                                                           |                             |              |                             |                                                       |             |  |
|                                | Personan Washis Massis Educate Schot Sciences & Day                                                     | Merunyakan Perpentan pala Sodalana Program                                 | Edmdara                                  |                                                           |                             |              |                             |                                                       |             |  |
|                                | Edindary Extensive Islamic                                                                              | Toyota SOURIE                                                              | Islamic                                  | 26 March 2013                                             | Taxa di                     | <b>KPM</b>   |                             |                                                       | bà          |  |
|                                | Union Berkey Petrantan Ray De by \$5 Tatus 2015                                                         | In Vital Board Tool Videosimit when Inspira-                               |                                          |                                                           |                             |              |                             |                                                       |             |  |
|                                | Educates Possesso.                                                                                      | <b>Graces Mercessales Serbice</b>                                          | Peaker Alan Alan                         | 22 Deamler 2013                                           | Tana G.                     | T214         |                             |                                                       | tu.         |  |
|                                | Courses Randary Partnert at Wart Do by \$1 Talvas 2013                                                  | Egypton de Europei (25) Redak Pressure                                     |                                          |                                                           |                             |              |                             |                                                       |             |  |
|                                | Educates Possengo.                                                                                      | Marshot Towns Peterson Tai Jo ke II Takes                                  | <b>Panisas Algerithm 12 Deputes 2015</b> |                                                           | Taxa di                     | <b>CPM</b>   |                             |                                                       | tu.         |  |
|                                |                                                                                                    | In West June Tax Watersteel As In Leta TP                                  |                                          |                                                           |                             |              |                             |                                                       |             |  |
|                                | Lesta In Love toles Angle Memoriant Rei De lo-U PER Membrian Schwart Man Anna Lesta In-<br>Tribut Mill  |                                                                            |                                          | 15 Family 2015                                            |                             |              |                             |                                                       |             |  |
| ×                              | Londo De Long-Adon Rando Moneyrinasi (Rei De Le 25 Fearts Londo De Long-Manamiban deltros don-          | Love Man Rapita Memorisant Plat Built-17                                   | Pasocas                                  |                                                           | There all                   | T214         |                             |                                                       | Tub.        |  |
|                                |                                                                                                    |                                                                            |                                          |                                                           |                             |              |                             |                                                       |             |  |

Sumber: Dokumentasi Peneliti

Kartu deskripsi yang sudah dicetak ini memudahkan dalam pencarian arsip secara manual dengan melihat sekat tahun, bulan, dan rincian kegiatan yang dapat dicocokan dengan kartu deskripsi manual.

### **KESIMPULAN**

Berdasarkan hasil pembahasan di atas dapat disimpulkan bahwa tahapan pengolahan arsip inaktif foto di Dinas Perpustakaan dan Kearsipan Kabupaten Ponorogo terdapat 7 tahapan. Faktor

*https://doi.org/10.46836/jk.v18i2.271*

pendukung pengolahan terdapat 2 faktor sedangkan faktor penghambat pengolahan terdapat 2 faktor. Temu balik arsip inaktif foto dilakukan dengan menggunakan kartu deskripsi yang dibuat pada *Microsoft Excel*  yang sudah dicetak*.* 

## **UCAPAN TERIMA KASIH**

Ucapan terima kasih saya sampaikan kepada:

- 1. Almarhumah Ibu, Bapak, dan keluarga yang selalu memberikan dukungan kepada peneliti di bidang penelitian semenjak duduk di bangku SMP.
- 2. Dinas Perpustakaan dan Kearsipan Kabupaten Ponorogo sebagai tempat peneliti melakukan penelitian.
- 3. Arsip Nasional Republik Indonesia yang sudah memberikan kesempatan kepada peneliti untuk berkontribusi pada bidang kepenulisan artikel ilmiah bidang kearsipan.

### **DAFTAR PUSTAKA**

### **Buku dan Jurnal**

- Bettinghon. (2008). *Keeping Archives*. Melbourne: Australia Society of Arhivists Inc.
- ISO, "ISO/TR 15489-2:2001 Information and Documentation - Records Management," *ISO*, 2001.

https://www.iso.org/standard/35845 .html

M. dan A. H. Miles, *Qualitative Data Analysis: A Sourcebook of New Methods.* SAGE.

- M. Effendie. (2019). *Organisasi Tata Laksana dan Lembaga Kearsipan*. Universitas Terbuka.
- M. R. Hendrawan. (2021) *Pengantar Pengorganisasian dan Temu Balik Informasi*. Tim UB Press.
- Mulyadi. (2018) "Efektivitas Sistem Kearsipan Dinamis (SIKD) Sebagai Sarana Temu Kembali Arsip Di Dinas Arsip, Perpustakaan 9....Dan Dokumentasi (ARPUSDOK) Kota Palembang," *JIPI (Jurnal Ilmu Perpust. dan Informasi)*, vol. 3, no. 1, pp. 50–73.
- Rusidi. (2009). "PENGELOLAAN ARSIP FOTO" Badan Perpustakaan dan Arsip Daerah Provinsi DIY, Yogyakarta.
- S. Rosalin. (2017). *Manajemen Arsip Dinamis*. UB Press.
- Sugiyono. (2018). *Metode Penelitian Kuantitatif, Kualitatif, dan R&D*. Bandung: Alfabet.

### **Peraturan Perundang-Undangan**

Indonesia, A. N. R. (2009). *Undang-Undang Republik Indonesia Nomor 43 Tahun 2009 Tentang Kearsipan*.

*https://doi.org/10.46836/jk.v18i2.271*

*Copyright © 2023 Author(s). Published by Pusat Pengkajian dan Pengembangan Sistem Kearsipan. This work is licensed under a Creative Commons Attribution-NonCommercial-ShareAlike 4.0 International License.* 

Arsip Nasional Republik Indonesia. https://jdih.anri.go.id/peraturan/UU Nomor 43 Tahun 2009.pdf

- Indonesia, *Peraturan Kepala ANRI No.23*, no. 7. (2011) [Online]. Available: http://www.anri.go.id/index.php?op tion=renstra&p=0
- Indonesia. (2011). *Peraturan Kepala ANRI No.23*. *7*. http://www.anri.go.id/index.php?op tion=renstra&p=0